**Rust : Ownership**

Qualité de Développement — R5.A.08

C. Raïevsky 2023-2024

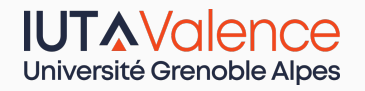

Département Informatique

*BUT Informatique 3ème année*

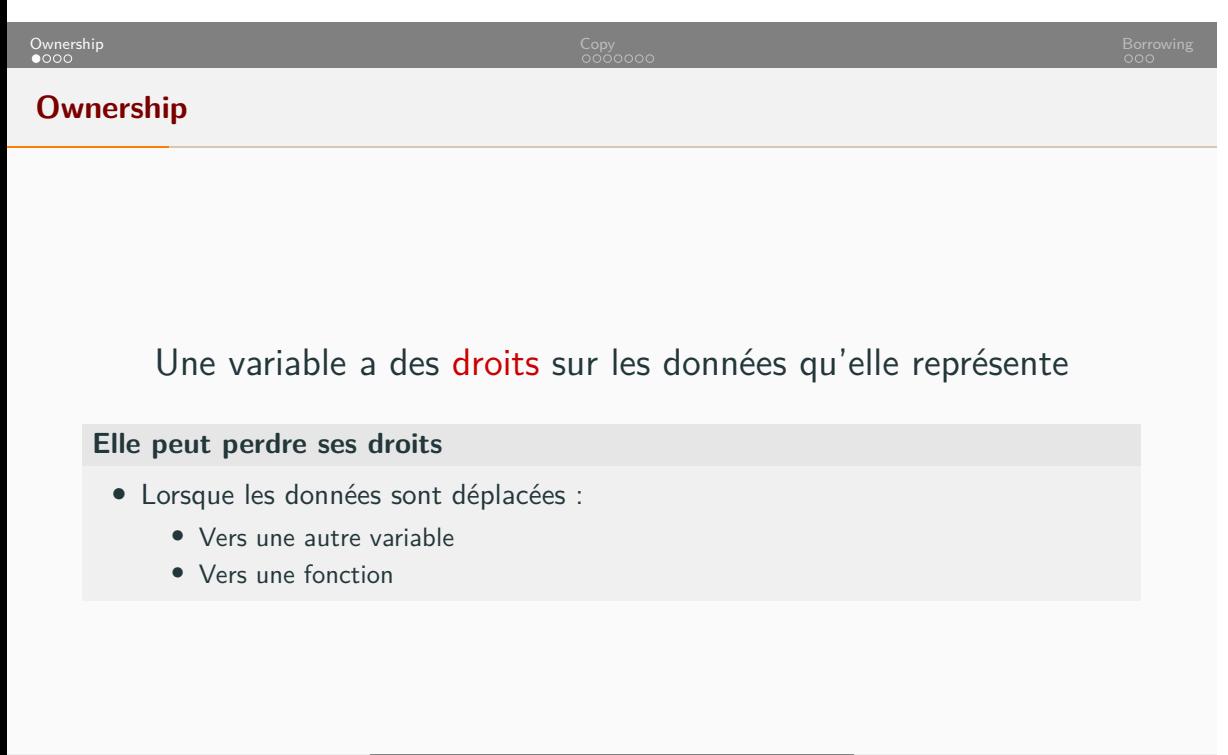

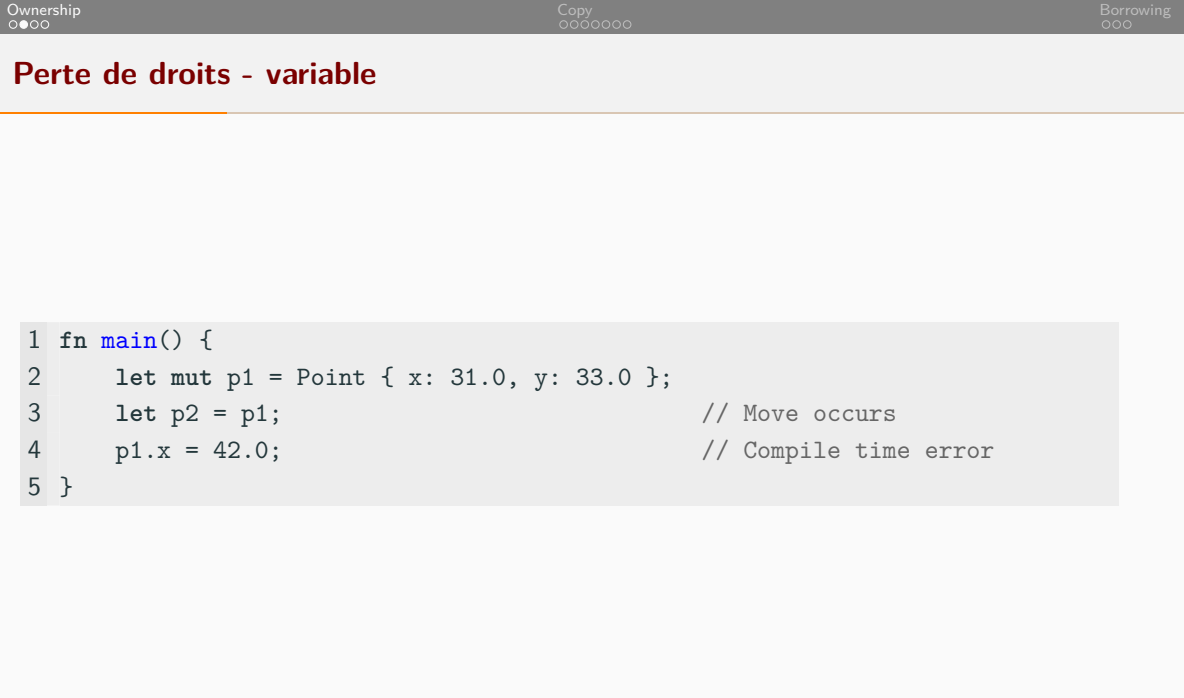

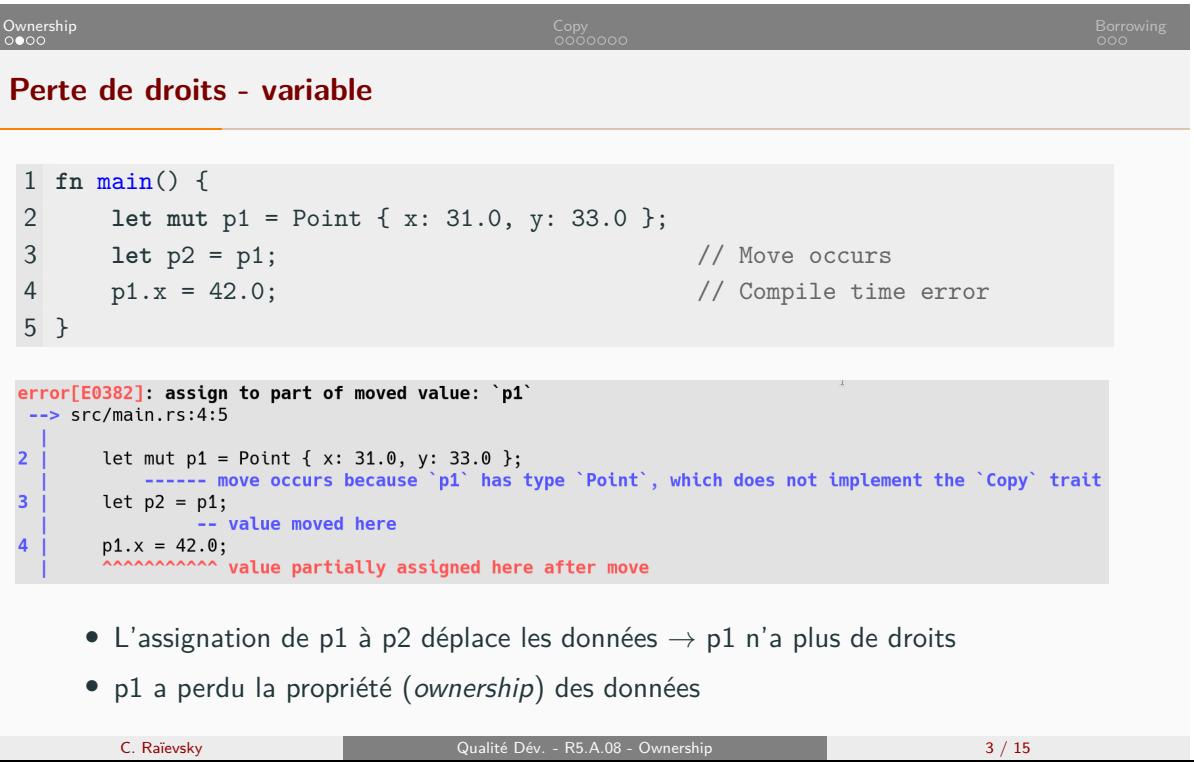

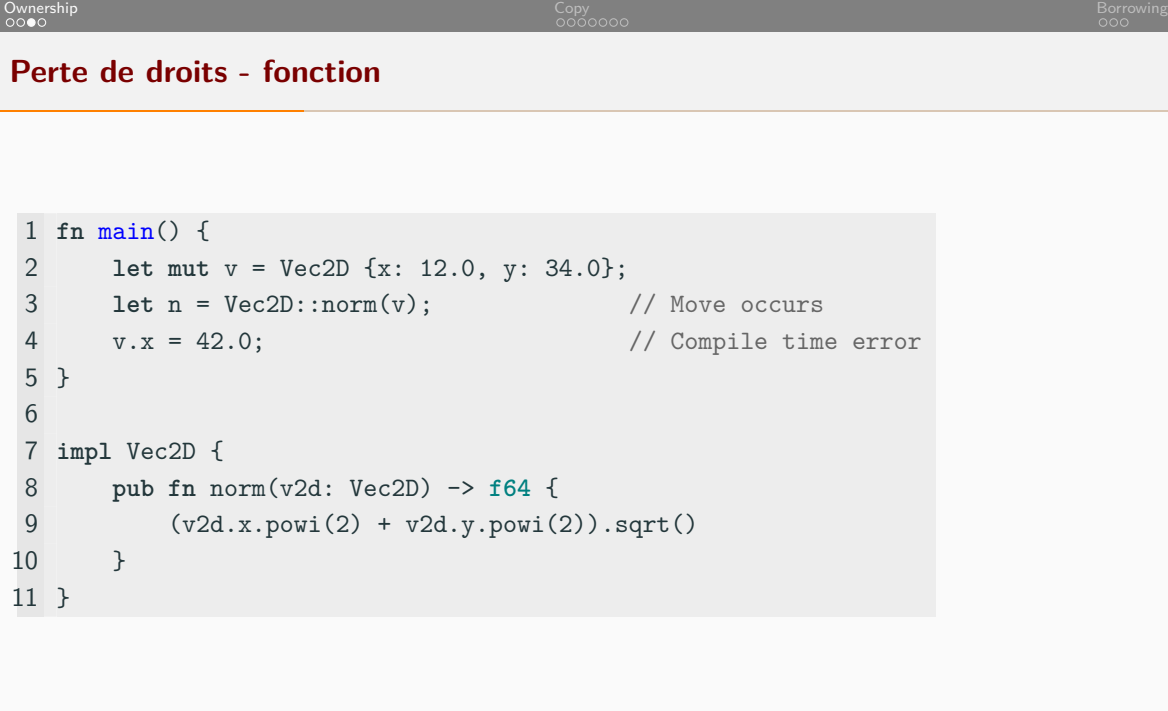

C. Raïevsky Qualité Dév. - R5.A.08 - Ownership 4 / 15

## Ownership Copy Borrowing

**Perte de droits - fonction**

```
1 fn main() {
2 let mut v = Vec2D {x: 12.0, y: 34.0};
3 let n = Vec2D::norm(v); // Move occurs
4 v.x = 42.0; // Compile time error
5 }
6
7 impl Vec2D {
8 pub fn norm(v2d: Vec2D) -> f64 {
9 (v2d.x.powi(2) + v2d.y.powi(2)).sqrt()
10 }
11 }
    • ligne 3 : passage de v en paramètre → déplace les données
    • v a perdu la propriété (ownership) des données
```
C. Raïevsky Qualité Dév. - R5.A.08 - Ownership 4 / 15

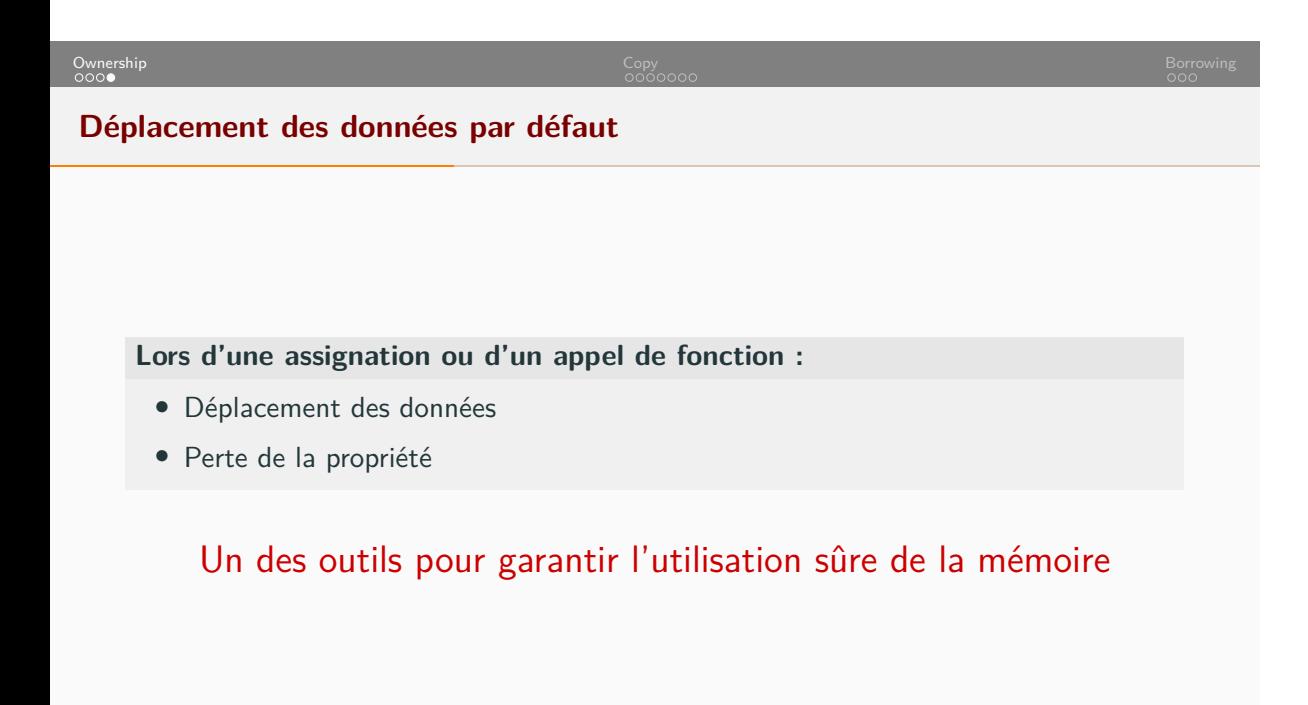

Ownership Copy المستخدم المستخدم المستخدم المستخدم المستخدم المستخدم المستخدم المستخدم المستخدم المستخدم المستخدم المستخدم المستخدم **Idée légitime fn** main() { **let mut** v = Vec2D {x: 12.0, y: 34.0}; 3 **let**  $n = Vec2D::norm(v);$  // Move occurs v.x = 42.0; // Compile time error } **impl** Vec2D { **pub fn** norm(v2d: Vec2D) -> **f64** { (v2d.x.powi(2) + v2d.y.powi(2)).sqrt() } } Comment rendre ce code fonctionnel ?

C. Raïevsky Qualité Dév. - R5.A.08 - Ownership 6 / 15

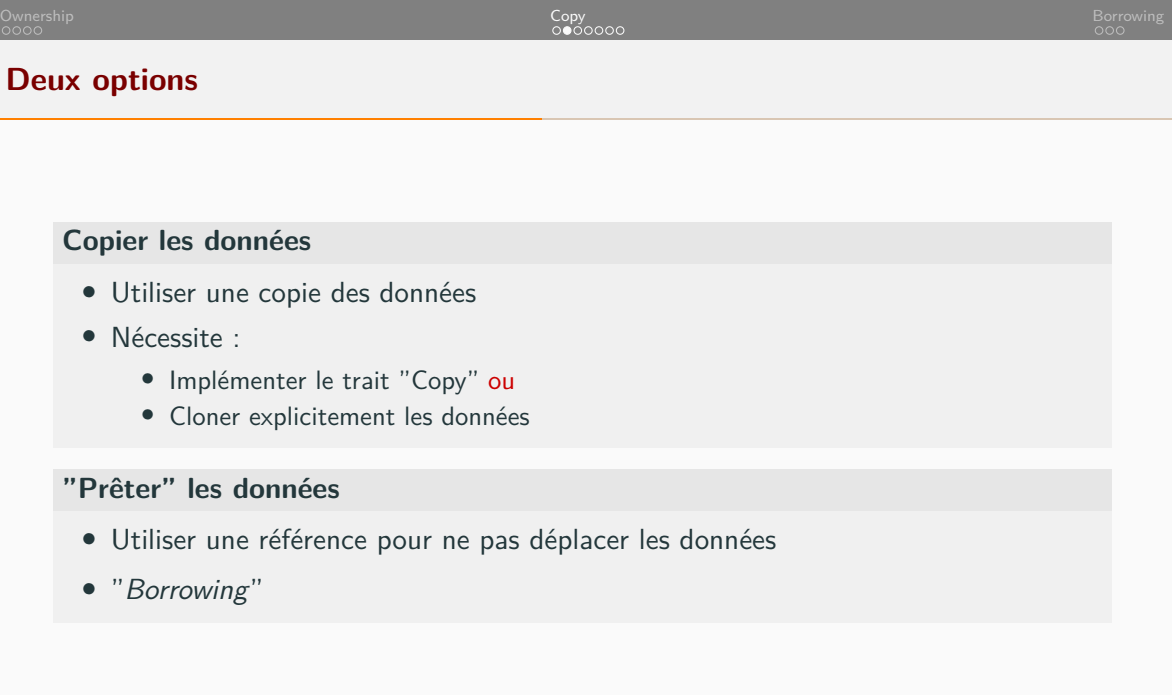

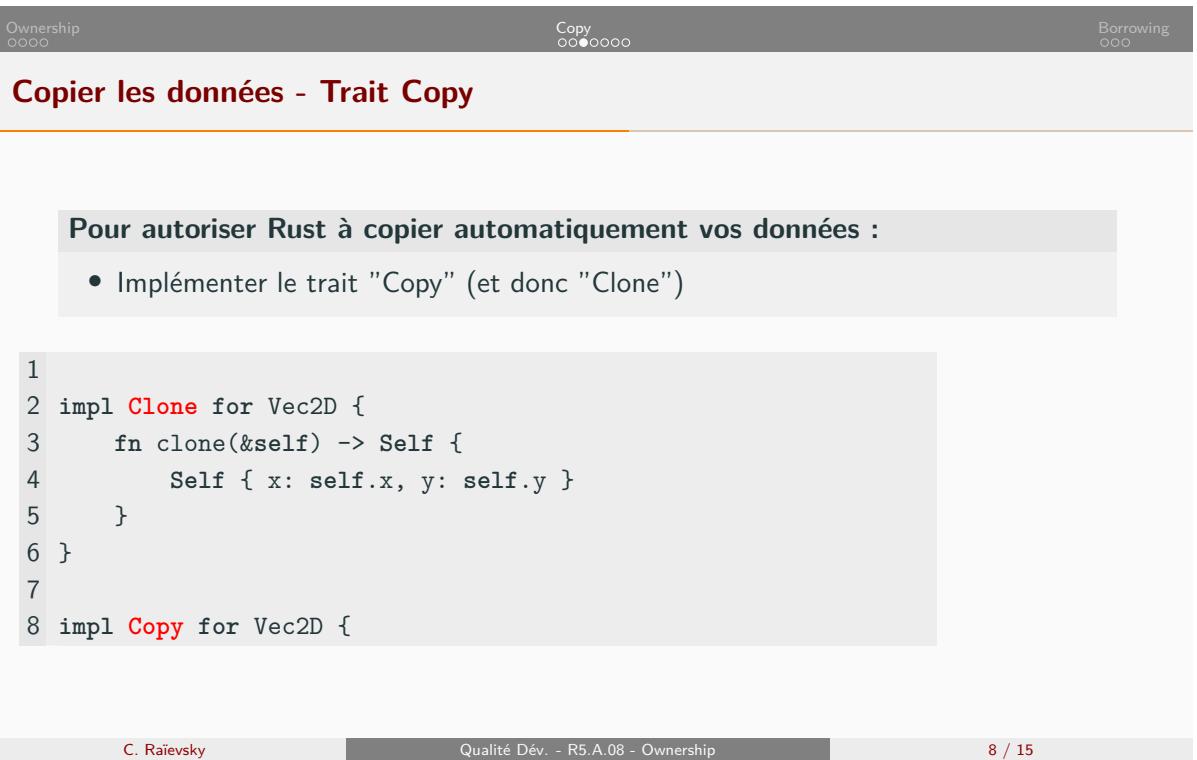

Ownership Copy المستخدم المستخدم المستخدم المستخدم المستخدم المستخدم المستخدم المستخدم المستخدم المستخدم المستخدم المستخدم المستخدم **Copier les données implicitement - Trait Copy** 1 **fn** main() { 2 **let mut** v = Vec2D {x: 12.0, y: 34.0}; 3 **let** n = Vec2D::norm(v); // Copy occurs implicitly 4 v.x = 42.0; 5 } La variable v conserve la propriété de ses données

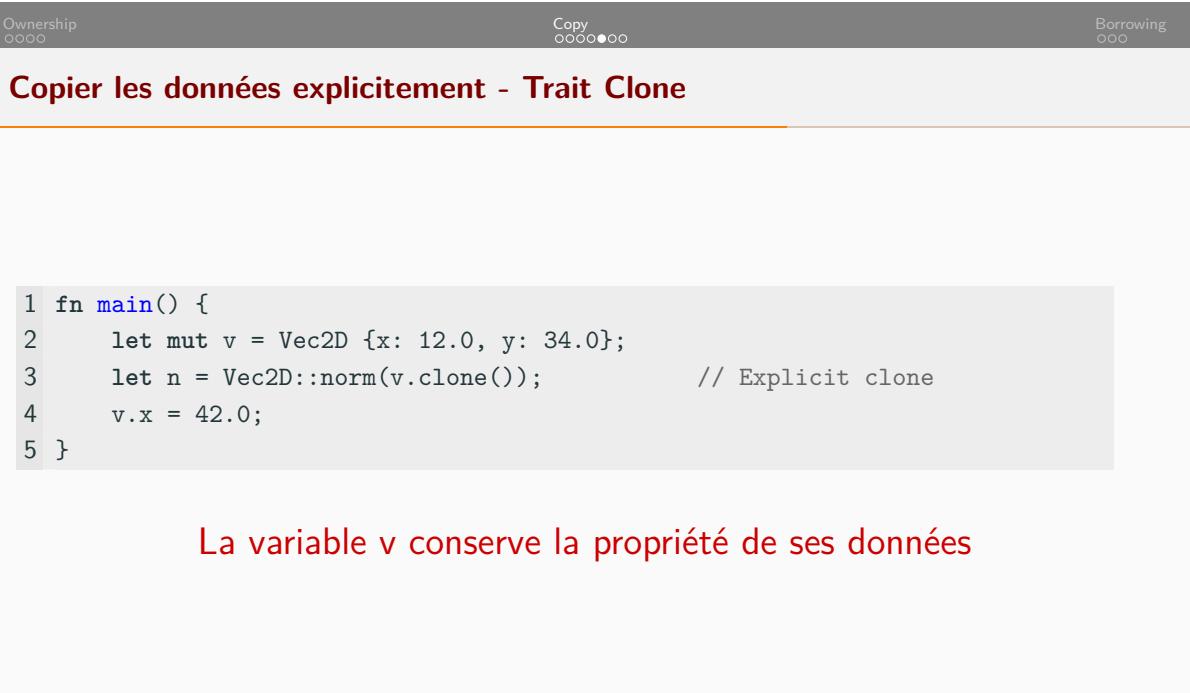

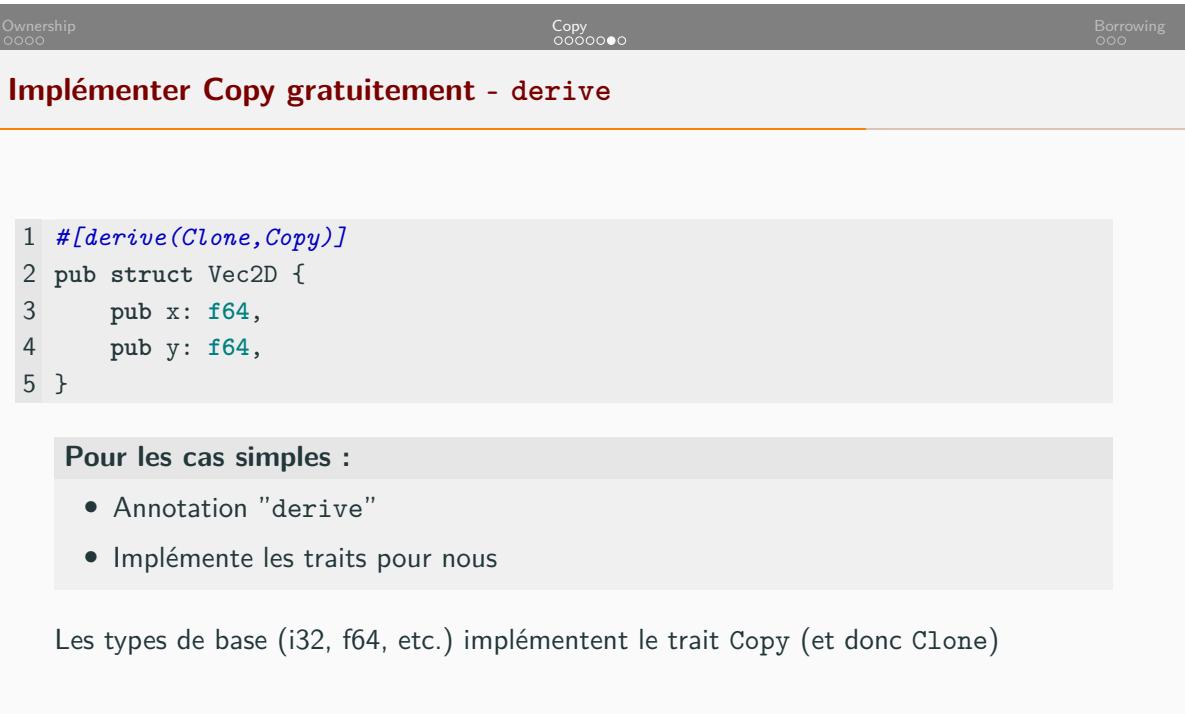

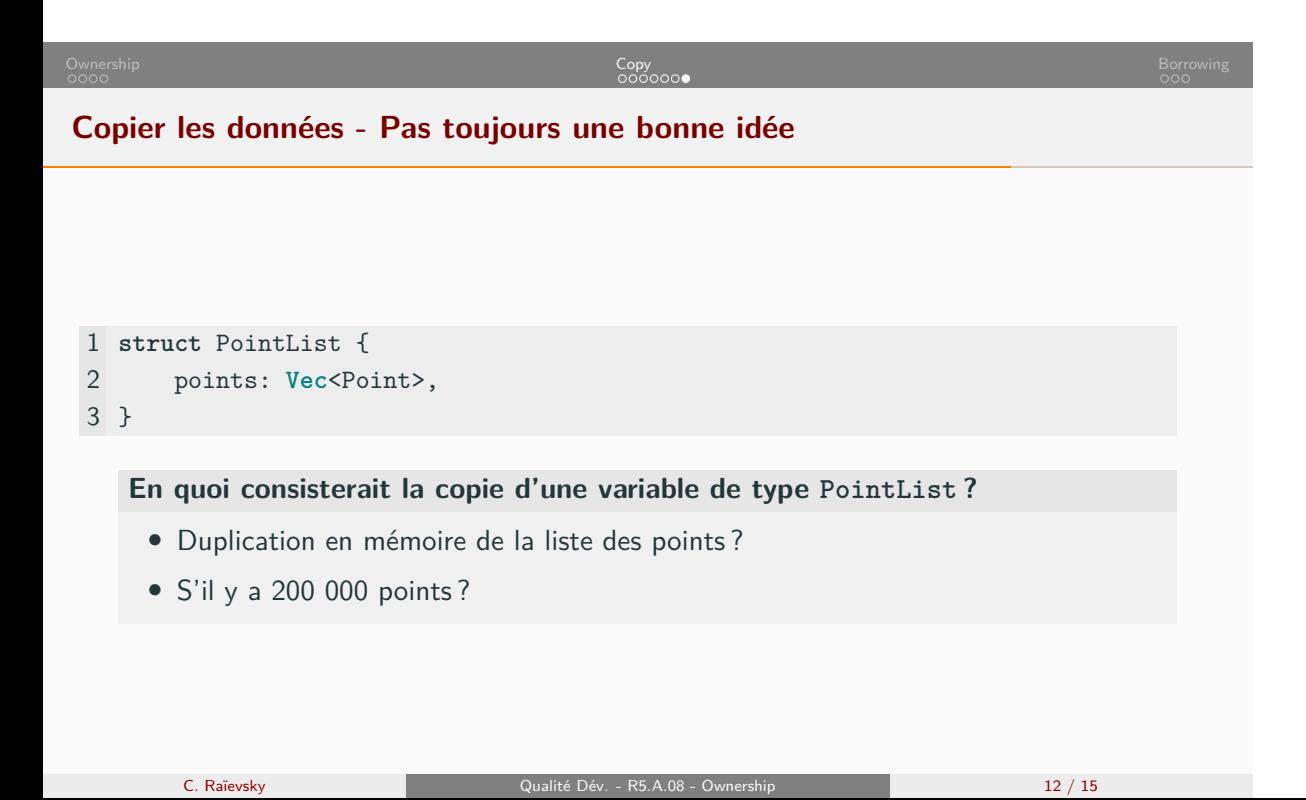

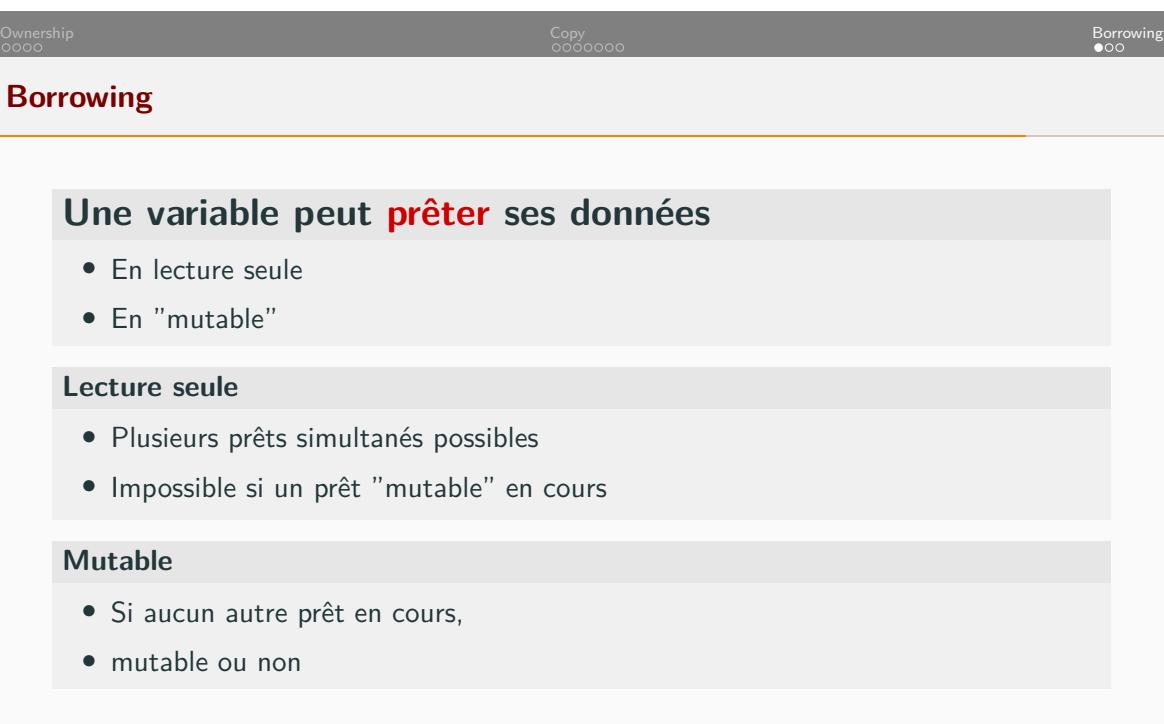

## Ownership Copy Borrowing

**Utilisation de références : opérateur "&"**

```
1
2 fn main() {
3 let mut v = Vec2D {x: 12.0, y: 34.0};
4 let n = Vec2D::norm(&v); // Borrow occurs
5 v.x = 42.0; // This is fine
6 }
7
8 impl Vec2D {
9 pub fn norm(v2d: &Vec2D) -> f64 {
10 (v2d.x.powi(2) + v2d.y.powi(2)).sqrt()
11 }
12 }
      C. Raïevsky C. Raïevsky Qualité Dév. - R5.A.08 - Ownership 14 / 15
```
**Référence "mutable" fn** main() { **let mut** v = Vec2D {x: 12.0, y: 34.0}; 3 v.normalize();  $\frac{1}{2}$  // Mutable borrow occurs v.x = 42.0; // This is fine } **impl** Vec2D { **pub fn** normalize(&**mut self**) { // Shortcut for: (self: &mut Vec2D) **let** n = **self**.norm(); **self**.x = **self**.x/n; **self**.y = **self**.y/n; } } C. Raïevsky **C. Raïevsky** C. Raïevsky **Qualité Dév.** - R5.A.08 - Ownership 15 / 15 / 15

Ownership Copy Borrowing